# The RUBIKPATTERNS package

RWD Nickalls (dick@nickalls.org) A Syropoulos (asyropoulos@yahoo.com)

### This file describes version 4.0 (2017/03/03) www.ctan.org/pkg/rubik

#### Abstract

The RUBIKPATTERNS package is a small data-base of well-known named Rubik patterns and associated rotation sequences, for use in conjunction with the RUBIKCUBE and RUBIKROTATION packages. It is part of the Rubik 'bundle'.

# Contents

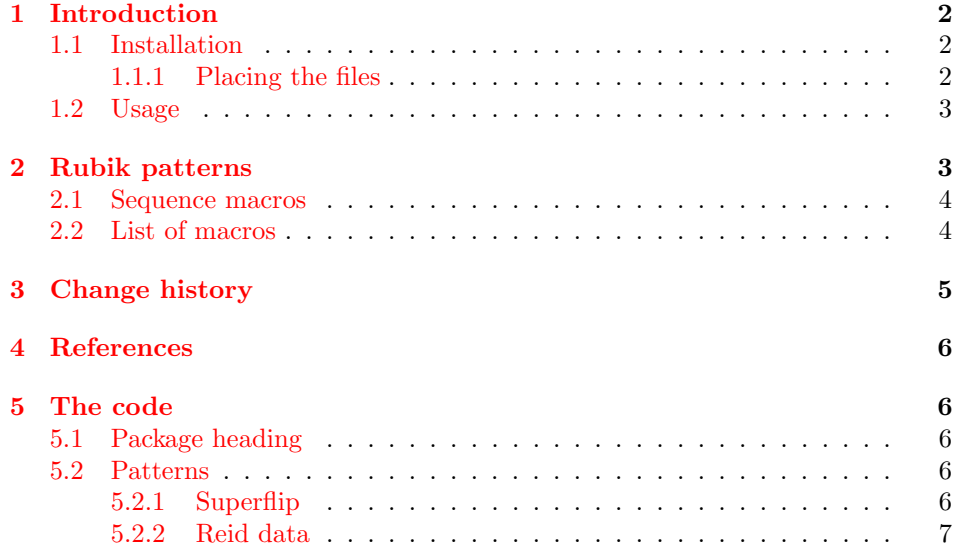

# <span id="page-1-0"></span>1 Introduction

The RUBIKPATTERNS package is a small a data-base of well-known Rubik rotation sequences for use in conjunction with the RUBIKCUBE and RUBIKROTATION packages. These sequences, which are well-known and widely available, were sourced from the Rubik-related websites of Reid M and Kociemba H (see References for URLs).

#### <span id="page-1-1"></span>1.1 Installation

Place the file rubikpatterns.zip into a temporary directory, and unzip it. This will generate the following files:

```
rubikpatterns.ins
rubikpatterns.dtx
rubikpatterns.pdf --this document
rubikpatternsLIST.tex
rubikpatternsLIST.pdf
```
The package documentation is the file rubikpatterns.pdf. The style option rubikpatterns.sty is generated by running  $(pdf)E/T<sub>F</sub>X$  on the file rubikpatterns.ins as follows:

```
pdflatex rubikpatterns.ins
```
The documentation file (rubikpatterns.pdf) is then generated using the follow-ing sequence of steps<sup>[1](#page-1-3)</sup>:

```
pdflatex rubikpatterns.dtx
pdflatex rubikpatterns.dtx
makeindex -s gind.ist rubikpatterns
makeindex -s gglo.ist -o rubikpatterns.gls rubikpatterns.glo
pdflatex rubikpatterns.dtx
pdflatex rubikpatterns.dtx
```
#### <span id="page-1-2"></span>1.1.1 Placing the files

Place the files either in a working directory, or where your system will find them, e.g., in your /texmf-local/ directory tree. For example, on a Linux platform with a standard T<sub>E</sub>X Directory Structure (TDS), then:

```
*.sty \rightarrow /usr/local/texlive/texmf-local/tex/latex/rubik/
*.pdf \rightarrow/usr/local/texlive/texmf-local/doc/rubik/
```
FILE DATABASE: Finally, (depending on your system) update the T<sub>E</sub>X file database. For example, on a Linux platform this is achieved using the texhash command.

<span id="page-1-3"></span><sup>&</sup>lt;sup>1</sup>Since the documentation includes a complicated indexing system as well a PDF index and hyperef links (the package hypdoc is used), then a lot of pdflatex runs are required. Prior to the first run it is a good idea to delete any relevant .toc, .aux, .out files.

#### <span id="page-2-0"></span>1.2 Usage

Load the packages RUBIKCUBE, RUBIKROTATION and RUBIKPATTERNS in the T<sub>F</sub>X file preamble after loading the TikZ package; for example, as follows:

\usepackage{tikz} \usepackage{rubikcube,rubikrotation,rubikpatterns}

Since the sequence macros made available by this package are accessed using commands provided by the rubikcube and rubikrotation packages, please read the documentation of these packages.

# <span id="page-2-1"></span>2 Rubik patterns

A Rubik pattern is the configuration generated by a sequence of rotations (or 'moves') from some initial starting configuration (typically a 'solved' configuration). For example, 'sixspot' is a well known pattern generated from a solved Rubik cube by the rotation sequence U,Dp,R,Lp,F,Bp,U,Dp, as follows:

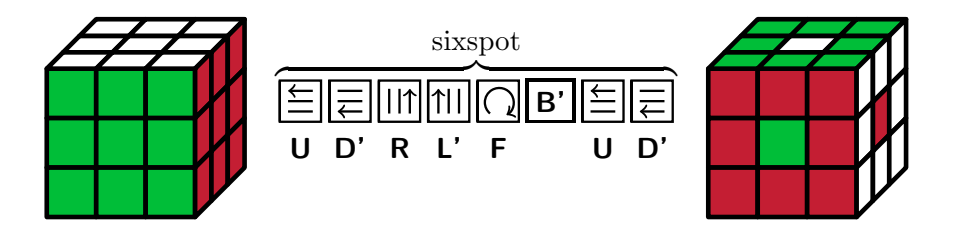

The code for the above image is as follows:

```
\noindent\hfil%
\RubikCubeSolvedWB%
\ShowCube{2.4cm}{0.6}{\DrawRubikCubeRU}%
\RubikRotation{\SixSpot}%
\quad\SequenceBraceA{sixspot}{\ShowSequence{}{\Rubik}{\SequenceLong}}\quad%
\ShowCube{2.4cm}{0.6}{\DrawRubikCubeRU}%
\hfil%
```
Note that the appearance of a pattern generated by a given rotation sequence is, of course, sensitive to (a) the particular colour configuration of the solved cube used, and (b) the initial orientation of the Rubik cube.

Consequently the appearance generated by a given sequence may appear slightly different from that on some websites, although the colour configuration (pattern's geometry) will, of course, be the same (isomorphic). You may therefore need to adjust the pre- (and possibly the post-) x,y,z rotations in order to obtain a particular configuration as displayed elsewhere.

#### <span id="page-3-0"></span>2.1 Sequence macros

Each of the rotation sequences of 'patterns' made available by the RUBIKPATTERNS package is defined in the file rubikpatterns.sty in the following compact macro form. For example, the rotation sequence associated with the pattern known as 'SixSpot' (shown in the figure above) is defined as follows:

\newcommand{\SixSpot}{[SixSpot],U,Dp,R,Lp,F,Bp,U,Dp,<(8q\*, 8f\*)>} \newcommand{\sixspot}{\SixSpot}

The macro name is \SixSpot (the lower-case version \sixspot can also be used). Note that the second argument which includes the rotation sequence, also includes the pattern name in square brackets [SixSpot] as the first element in the sequence. Additional metadata (held by the macro \SequenceInfo) is appended in angle brackets (separated by a comma) as follows: <(8q\*, 8f\*)>. For details see the rubikrotation package documentation.

#### <span id="page-3-1"></span>2.2 List of macros

The following is a list of the macro names of all the Rubik patterrns supplied by the rubikpatterns package. Note that for convenience each macro-name listed has an equivalent lower-case version. See the companion file rubikpatternsLIST.pdf for a detailed list showing each pattern and its associated sequence<sup>[2](#page-3-2)</sup>.

All the pattern names encoded here (as macros) are well-known and widely available. However, some pattern names have been slightly modified in order to avoid spaces and to keep them as similar to the original as possible. On finding different sequences which generate the same pattern, then the shortest sequence has been selected (they can be readily distinguished by their metadata).

Finally, we note that there is a serious need for a standardised one-word nomenclature in order to avoid confusion, and to facilitate computerisation and an electronic database. Such a notation also needs to accommodate those sequence variations which generate the same pattern. We welcome suggestions and/or help for improvement.

```
\PonsAsinorum
\CheckerboardsThree
\CheckerboardsSix
\Stripes
\CubeInCube
\CubeInCubeInCube
\ChristmasCross
\PlummersCross
\Anaconda
\Python
\BlackMamba
```
<span id="page-3-2"></span><sup>&</sup>lt;sup>2</sup>We show all these images in a separate file (rubikpatternsLIST.pdf) purely because generating them requires using the LATEX command-line option --shell-escape in conjunction with the RUBIKROTATION package.

\GreenMamba \FemaleRattlesnake \MaleRattlesnake \FemaleBoa \MaleBoa \FourSpot \SixSpot \OrthogonalBars \SixTs \SixTwoOne \ExchangedPeaks \TwoTwistedPeaks \FourTwistedPeaks \ExchangedChickenFeet \TwistedChickenFeet \ExchangedRings \TwistedRings \EdgeHexagonTwo \EdgeHexagonThree \TomParksPattern \RonsCubeInCube \TwistedDuckFeet \ExchangedDuckFeet \Superflip

Note that the particular superflip sequence made available by this package (shown in rubikpatternsLIST.pdf) is due to Reid (1995), and is detailed on the Kociemba webpage http://www.kociemba.org/math/oh.htm. Indeed, this was the first sequence to define the '20-move' (HTM) upper boundary for solving a Rubik cube (see Rokicki et al., 2013).

The superflip configuration is also significant since it is its own inverse. For example, the following two \RubikRotation commands will generate the same configuration (starting from a solved cube):

```
\RubikRotation{\superflip}
\RubikRotation{\superflip,<inverse>}
```
This property is shown as one of the examples in the Rubik bundle file rubikexamples.pdf.

# <span id="page-4-0"></span>3 Change history

- Version 4.0 (March 2017)
	- First release of this package.

# <span id="page-5-0"></span>4 References

- Fridrich website (Fridrich J). See the 'Pretty patterns' webpage [http://](http://www.ws.binghamton.edu/fridrich/ptrns.html) [www.ws.binghamton.edu/fridrich/ptrns.html](http://www.ws.binghamton.edu/fridrich/ptrns.html)
- Kociemba website (Kociemba H). <http://www.kociemba.org/cube.htm> —for superflip see: <http://www.kociemba.org/math/oh.htm>
- Randelshofer website (Randelshofer W). Pretty patterns. [http://www.](http://www.randelshofer.ch/rubik/patterns/U080.01.html) [randelshofer.ch/rubik/patterns/U080.01.html](http://www.randelshofer.ch/rubik/patterns/U080.01.html)
- Reid M. Patterns. <http://www.cflmath.com/Rubik/patterns.html>
- Reid M. (1995). Superflip requires 20 face turns. (January 1995) [http:](http://www.math.ucf.edu/~reid/Rubik/CubeLovers/) [//www.math.ucf.edu/~reid/Rubik/CubeLovers/](http://www.math.ucf.edu/~reid/Rubik/CubeLovers/) (see Section [5.2.1\)](#page-5-4) [cited from Rokicki et al., 2013]. (Note: easier to use is the following html indexed version of the archive of the Cube-Lovers usenet group (1982–1997) [http://www.math.rwth-aachen.](http://www.math.rwth-aachen.de/~Martin.Schoenert/Cube-Lovers/) [de/~Martin.Schoenert/Cube-Lovers/](http://www.math.rwth-aachen.de/~Martin.Schoenert/Cube-Lovers/))
- Rokicki T, Kociemba H, Davidson M and Dethridge J (2013). The diameter of the Rubik's cube is twenty. SIAM. J. Discrete Math., 27, 1082–1105. <http://tomas.rokicki.com/rubik20.pdf>

## <span id="page-5-1"></span>5 The code (rubikpatterns.sty)

### <span id="page-5-6"></span><span id="page-5-5"></span><span id="page-5-2"></span>5.1 Package heading

```
1 \langle*rubikpatterns\rangle2 \def\RPfileversion{4.0}%
                  3 \def\RPfiledate{2017/03/03}%
                  4 \NeedsTeXFormat{LaTeX2e}
                  5 \ProvidesPackage{rubikpatterns}[\RPfiledate\space (v\RPfileversion)]
\rubikpatterns First we create a suitable logo
```
<span id="page-5-11"></span><span id="page-5-8"></span><span id="page-5-7"></span>6 \newcommand{\rubikpatterns}{\textsc{rubikpatterns}}

#### <span id="page-5-3"></span>5.2 Patterns

#### <span id="page-5-4"></span>5.2.1 Superflip

This particular superflip sequence is from the Kociemba website (his Oh webpage). It is due to Reid (1995).

```
7 \newcommand{\Superflip}{[Superflip],Dp,R2,Fp,D2,F2,U2,Lp,R,Dp,R2,B,F,Rp,%
8 U2,Lp,F2,Rp,U2,Rp,Up,<(20f*)>}%
```

```
9 \newcommand{\superflip}{\Superflip}
```
#### <span id="page-6-0"></span>5.2.2 Reid data

These named sequences are derived from the Reid website.

```
10 \newcommand{\PonsAsinorum}{[PonsAsinorum],F2,B2,R2,L2,U2,D2,<(12q*, 6f*)>}%
```

```
11 \newcommand{\ponsasinorum}{\PonsAsinorum}%
```
- <span id="page-6-7"></span>\newcommand{\CheckerboardsThree}%
- {[CheckerboardsThree],F,B2,Rp,D2,B,R,U,Dp,R,Lp,Dp,Fp,R2,D,F2,Bp,<(20q\*, 16f\*), order 3>}%
- <span id="page-6-8"></span>\newcommand{\checkerboardsthree}{\CheckerboardsThree}%
- <span id="page-6-5"></span>\newcommand{\CheckerboardsSix}%
- {[CheckerboardsSix],R2,L2,U,B,L2,Dp,F,B2,R,Lp,Fp,B,R,D,F2,Lp,Up,<(17f\*, 22q), order 6>}%

```
17 \newcommand{\checkerboardssix}{\CheckerboardsSix}%
```
- <span id="page-6-29"></span>\newcommand{\Stripes}{[Stripes],F,U,F,R,L2,B,Dp,R,D2,L,Dp,B,R2,L,F,U,F,<(20q\*, 17f\*)>}%
- <span id="page-6-30"></span>\newcommand{\stripes}{\Stripes}%

```
20 \newcommand{\CubeInCube}{[CubeInCube],F,L,F,Up,R,U,F2,L2,Up,Lp,B,Dp,Bp,L2,U,<(18q*, 15f*)>}%
```
- <span id="page-6-12"></span>\newcommand{\cubeincube}{\CubeInCube}%
- <span id="page-6-13"></span>\newcommand{\CubeInCubeInCube}%

```
23 {[CubeInCubeInCube],Fp,U,Bp,Rp,U,F2,U2,Fp,Up,F,U2,D,Bp,Dp,R2,B2,Up,<(17f*, 22q)>}%
```
<span id="page-6-14"></span>\newcommand{\cubeincubeincube}{\CubeInCubeInCube}%

- <span id="page-6-10"></span>\newcommand{\ChristmasCross}{[ChristmansCross],U,F,Bp,L2,U2,L2,Fp,B,U2,L2,U,<(16q\*, 11f\*)>}%
- <span id="page-6-9"></span>\newcommand{\christmascross}{\ChristmansCross}%
- <span id="page-6-31"></span>\newcommand{\PlummersCross}%
- {[PlummersCross],R2,Lp,D,F2,Rp,Dp,Rp,L,Up,D,R,D,B2,Rp,U,D2,<(20q\*, 16f\*)>}%

<span id="page-6-32"></span>\newcommand{\plummerscross}{\PlummersCross}%

```
30 \newcommand{\Anaconda}{[Anaconda],L,U,Bp,Up,R,Lp,B,Rp,F,Bp,D,R,Dp,Fp,<(14q*, 14f*)>}%
```
<span id="page-6-2"></span>\newcommand{\anaconda}{\Anaconda}%

```
32 \newcommand{\Python}{[Python],F2,Rp,Bp,U,Rp,L,Fp,L,Fp,B,Dp,R,B,L2,<(16q*, 14f*)>}%
```
- <span id="page-6-34"></span>\newcommand{\python}{\Python}%
- <span id="page-6-3"></span>\newcommand{\BlackMamba}{[BlackMamba],R,D,L,Fp,R,Lp,D,Rp,U,Dp,B,Up,Rp,Dp,<(14q\*, 14f\*)>}%
- <span id="page-6-4"></span>\newcommand{\blackmamba}{\BlackMamba}%
- <span id="page-6-21"></span> $36 \newcommand{\GreenMamba}{[GreenMamba}, R, D, R, F, Rp, Fp, B, D, Rp, Up, Bp, U, D2, <(14q*, 13f*)\}$
- <span id="page-6-22"></span>\newcommand{\greenmamba}{\GreenMamba}%
- <span id="page-6-17"></span>\newcommand{\FemaleRattlesnake}%

```
39 {[FemaleRattlesnake],U2,Dp,L2,D,B,U,Bp,Rp,L2,U2,F,Up,F,R,<(18q*, 14f*)>}%
```
- <span id="page-6-18"></span>\newcommand{\femalerattlesnake}{\FemaleRattlesnake}%
- <span id="page-6-25"></span>\newcommand{\MaleRattlesnake}%

```
42 {[MaleRattlesnake],Rp,Fp,U,Fp,U2,R,L2,B,Up,Bp,Dp,L2,U2,D,<(18q*, 14f*)>}%
```

```
43 \newcommand{\malerattlesnake}{\MaleRattlesnake}%
```

```
44 \newcommand{\FemaleBoa}{[FemaleBoa],R,Up,R2,U2,F,D2,R2,Up,Dp,R,Dp,Fp,<(16q*, 12f*)>}%
```
<span id="page-6-16"></span>\newcommand{\femaleboa}{\FemaleBoa}%

```
46 \newcommand{\MaleBoa}{[MaleBoa],F,D,Rp,U,D,R2,D2,Fp,U2,R2,U,Rp,<(16q*, 12f*)>}%
```
- <span id="page-6-24"></span>\newcommand{\maleboa}{\MaleBoa}%
- <span id="page-6-19"></span>\newcommand{\FourSpot}{[FourSpot],F2,B2,U,Dp,R2,L2,U,Dp,<(12q\*, 8f\*)>}%
- <span id="page-6-20"></span>\newcommand{\fourspot}{\FourSpot}%

```
50 \newcommand{\SixSpot}{[SixSpot],U,Dp,R,Lp,F,Bp,U,Dp,<(8q*, 8f*)>}%
```

```
51 \newcommand{\sixspot}{\SixSpot}%
```
<span id="page-6-37"></span>\newcommand{\OrthogonalBars}%

```
53 {[OrthogonalBars],F,Rp,U,L,Fp,Lp,F,Up,R,U,Lp,Up,L,Fp,<(14q*, 14f*)>}%
```

```
54 \newcommand{\orthogonalbars}{\OrthogonalBars}%
```

```
55 \newcommand{\SixTs}{[SixTs],F2,R2,U2,Fp,B,D2,L2,F,B,<(14q*, 9f*)>}%
```

```
56 \newcommand{\sixts}{\SixTs}%
```

```
57 \newcommand{\SixTwoOne}{[SixTwoOne],U,B2,D2,L,Bp,Lp,Up,Lp,B,D2,B2,<(15q*, 11f*)>}%
58 \newcommand{\sixtwoone}{\SixTwoOne}%
59 \newcommand{\ExchangedPeaks}%
60 {[ExchangedPeaks],F2,R2,D,R2,U,D,F2,Dp,Rp,Dp,F,L2,Fp,D,R,Up,<(16f*, 21q)>}%
61 \newcommand{\exchangedpeaks}{\ExchangedPeaks}%
62 \newcommand{\TwoTwistedPeaks}%
63 {[TwoTwistedPeaks],F,D2,B,R,Bp,Lp,F,Dp,L2,F2,R,Fp,Rp,F2,Lp,Fp,<(16f*, 20q)>}%
64 \newcommand{\twotwistedpeaks}{\TwoTwistedPeaks}%
65 \newcommand{\FourTwistedPeaks}%
66 {[FourTwistedPeaks],Up,D,B,Rp,F,R,Bp,Lp,Fp,B,L,F,Rp,Bp,R,Fp,Up,D,<(18q*, 18f*)>}%
67 \newcommand{\fourtwistedpeaks}{\FourTwistedPeaks}%
68 \newcommand{\ExchangedChickenFeet}%
69 {[ExchangedChickenFeet],F,Lp,Dp,Bp,L,F,U,Fp,Dp,F,L2,Bp,Rp,U,L2,Dp,F,<(19q*, 17f*)>}%
70 \newcommand{\exchangedchickenfeet}{\ExchangedChickenFeet}%
71 \newcommand{\TwistedChickenFeet}%
72 {[TwistedChickenFeet],F,Lp,D,Fp,Up,B,U,F,Up,F,Rp,F2,L,Up,Rp,D2,<(18q*, 16f*)>}%
73 \newcommand{\twistedchickenfeet}{\TwistedChickenFeet}%
74 \newcommand{\ExchangedRings}%
75 {[ExchangedRings],F,U,Dp,Lp,B2,L,Up,D,F,U,R2,L2,Up,L2,F2,<(15f*, 20q)>}%
76 \newcommand{\exchangedrings}{\ExchangedRings}%
77 \newcommand{\TwistedRings}%
78 {[TwistedRings],F,D,Fp,D2,Lp,Bp,U,L,D,R,U,Lp,Fp,U,L,U2,<(18q*, 16f*)>}%
79 \newcommand{\twistedrings}{\TwistedRings}%
80 \newcommand{\EdgeHexagonTwo}%
81 {[EdgeHexagonTwo],U,B2,Up,Fp,Up,D,Lp,D2,L,U,Dp,F,Dp,L2,B2,Dp,<(20q*, 16f*) order2>}%
82 \newcommand{\edgehexagontwo}{\EdgeHexagonTwo}%
83 \newcommand{\EdgeHexagonThree}%
84 {[EdgeHexagonThree],F,L,B,U,L,F2,B2,Rp,F2,B2,Up,Bp,Lp,Fp,<(14f*, 18q) order 3>}%
85 \newcommand{\edgehexagonthree}{\EdgeHexagonThree}%
86 \newcommand{\TomParksPattern}%
87 {[TomParksPattern],L,U,F2,R,Lp,U2,Bp,U,D,B2,L,F,Bp,Rp,L,Fp,R,<(20q*, 17f*)>}%
88 \newcommand{\tomparkspattern}{\TomParksPattern}%
89 \newcommand{\RonsCubeInCube}%
90 {[RonsCubeInCube],L2,D2,Lp,D2,B2,L2,B2,Lp,D2,L2,B2,Lp,B2,<(13f*, 23q)>}%
91\newcommand{\ronscubeincube}{\RonsCubeInCube}%
92 \newcommand{\TwistedDuckFeet}%
93 {[TwistedDuckFeet],F,Rp,B,R,U,Fp,Lp,Fp,U2,Lp,Up,D2,B,Dp,F,Bp,U2,<(20q*, 17f*)>}%
94 \newcommand{\twistedduckfeet}{\TwistedDuckFeet}%
95 \newcommand{\ExchangedDuckFeet}%
96 {[ExchangedDuckFeet],U,F,R2,Fp,Dp,R,U,B2,U2,Fp,R2,F,D,B2,R,Bp,<(21q*, 16f*)>}%
97 \newcommand{\exchangedduckfeet}{\ExchangedDuckFeet}%
                  End of this package
```

```
98 (/rubikpatterns)
```
# Index

Numbers written in italic refer to the page where the corresponding entry is described; numbers underlined refer to the code line of the definition; numbers in roman refer to the code lines where the entry is used.

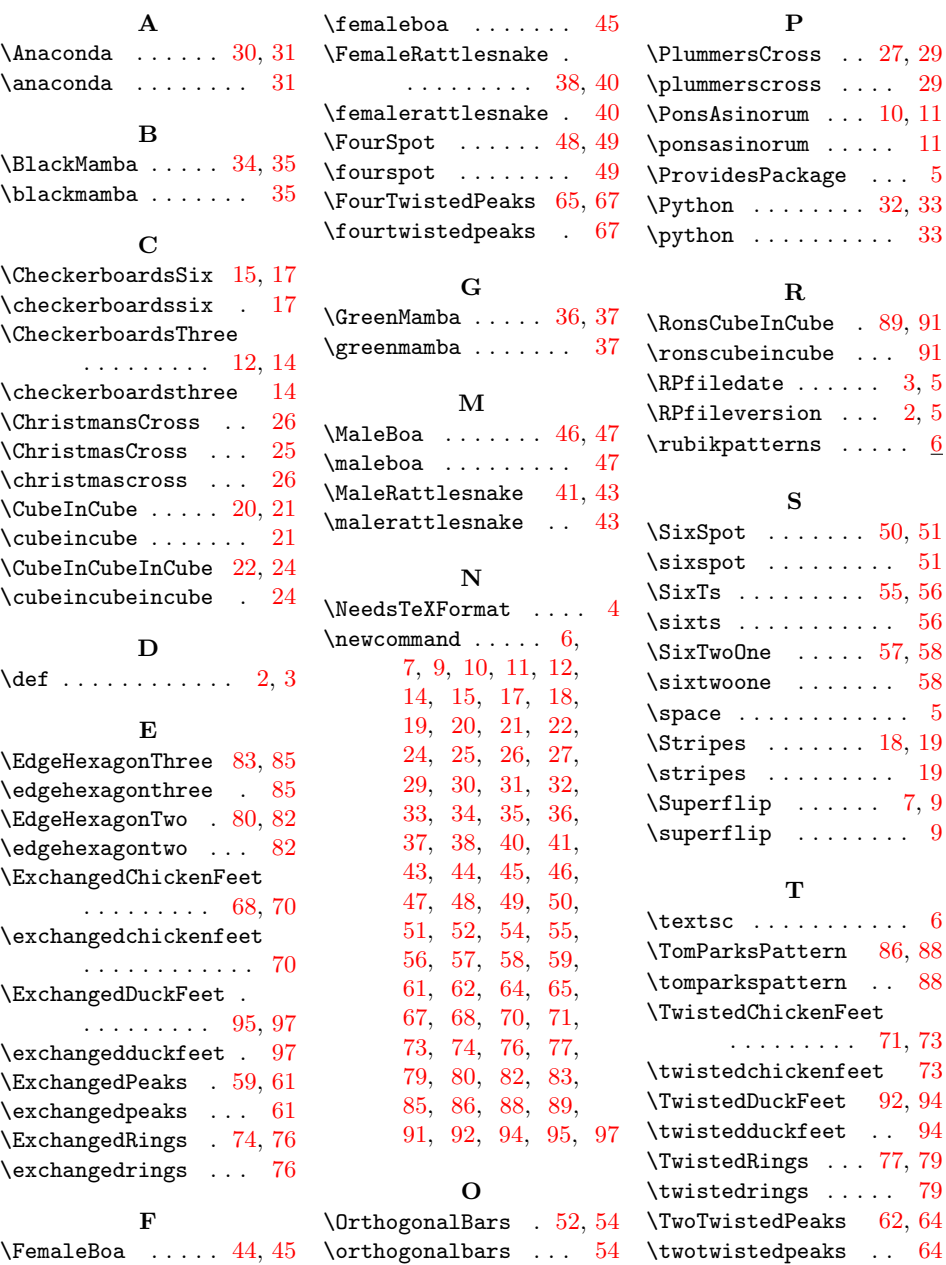